# **Excel adapté à son niveau – niveau 1**

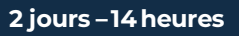

#### **OBJECTIFS ET COMPÉTENCES VISÉES**

- Prendre en main les bases des tableurs
- Elaborer des documents professionnels pour le suivi de votre activité

# **PROGRAMME**

- Pour optimiser votre participation : connaître les bases d'utilisation d'un ordinateur et apporter une clef USB
- Les bases à connaître 1 jour
- Rappel sur l'environnement de l'ordinateur : fonctionnement de windows, enregistrement des fichiers et classement, les fonctions de base pour se déplacer et manipulations à connaître, Présentation du clavier (différents types de caractères, …)
- Présentation du tableur et de son fonctionnement : tableur (création des onglets, …), saisir des données (textes, chiffres et formule de calcul simple, date, heure), impression simple (zone, mise en page, …), sélections des cellules, copier/coller, Recopie, mise en forme des données (textes ou numériques) et mise en forme des cellules,
- Les fonctionnalités de base sur Excel -1 jour :
- Fonctions simples sur Excel (somme, moyenne, nombre, …)
- Entête et pied de page (Insertion image, ...)
- Présentation des notions de base des graphiques.
- Conclusion : Gestion des fichiers (création des dossiers, disque dur, explorateur, clef USB…)

### **MATÉRIEL ET MODALITÉS PÉDAGOGIQUES**

- Formation en présentiel
- Modalités pédagogiques : présentation par projection sur écran pour exemple et permettre une mise en situation

# **FORMATEUR**

Formateur du réseau des CMA, diplômé, expérimenté dans la thématique enseignée. Expérience en conseil des TPE. Coordonnées transmises lors de la convocation ou sur demande.

# **MODALITÉS D'ÉVALUATION**

Evaluation des acquis par le formateur (tour de table et mise en situation).

Evaluation de satisfaction.

# **ACCESSIBILITÉ**

Le service adaptera la prestation et vous orientera si nécessaire. 2 Référents Handicap sont à votre disposition à la CMA Isère. Nous contacter au 04 76 70 82 09.

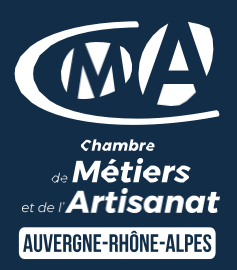

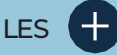

- **D** Faciliter votre quotidien
- **D** Devenir autonome pour la réalisation de vos tableaux de bord
- **Taux de satisfaction : détail sur** [le site internet](https://www.cma-auvergnerhonealpes.fr/taux-de-satisfaction-de-reussite-de-nos-formations)

# PUBLIC

- **O** Chef d'entreprise
- **O** Conjoints
- **D** Salarié
- **D** Demandeurs d'emploi

### PRÉREQUIS

Aucun

LIEU

Grenoble et Bourgoin-Jallieu

# DATES / HORAIRES

[Voir planning](https://www.cma-isere.fr/formations/nos-prochaines-formations/)

# TARIF

448 € nets de taxe

Prise en charge possible selon votre statut (artisan, salarié, conjoint).

# DÉLAI D'ACCÈS

Inscription possible jusqu'à 15 jours avant la date de session.

# **CONTACT**

Service Formation Continue 04 76 70 82 10

[formation.isere@cma](mailto:formation.isere@cma-auvergnerhonealpes.fr)[auvergnerhonealpes.fr](mailto:formation.isere@cma-auvergnerhonealpes.fr)

Siret : 130 027 956 00015 Enregistré sous le numéro 84691788769. Cet enregistrement ne vaut pas agrément de l'Etat.